# **What to Expect When Upgrading to 9.1**

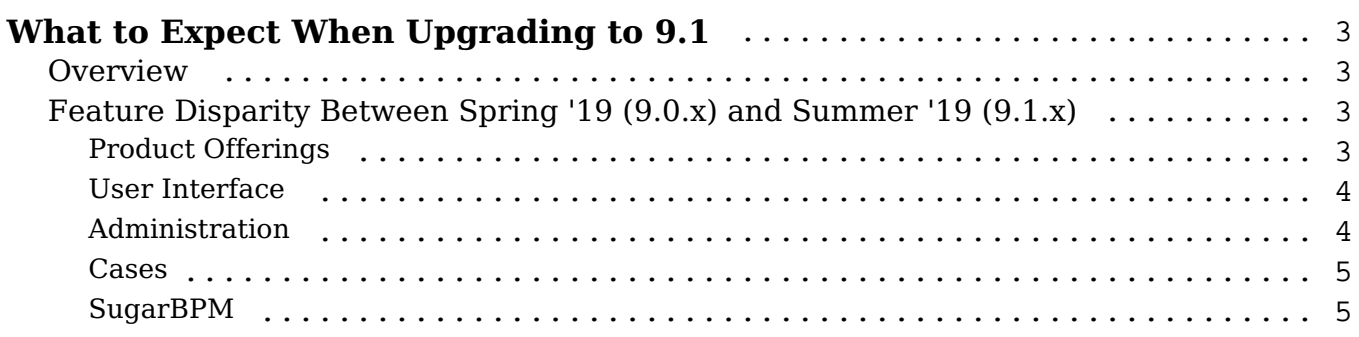

## <span id="page-2-0"></span>**What to Expect When Upgrading to 9.1**

## <span id="page-2-1"></span>**Overview**

Upgrades to Sugar 9.1 are available or required for instances according to the following guidelines:

All instances hosted on Sugar's cloud service will be upgraded to 9.1.

For the upgrade, please keep in mind that there are some key features of 9.0.x which have changed or are not available in Sugar 9.1.x. Some of the items that are unavailable in Sugar 9.1.x may be made available in a future release. To help provide you with the necessary information, this article covers what to expect when your instance is upgraded from 9.0.x to 9.1.x.

For information regarding new functionality available in 9.1.x, please refer to the [9.1 Release Notes](http://support.sugarcrm.com/Documentation/?docVersion=9.1&docEdition=Ent) specific to your Sugar product.

## <span id="page-2-2"></span>**Feature Disparity Between Spring '19 (9.0.x) and Summer '19 (9.1.x)**

9.0.x features in the following categories have changed or are no longer available in 9.1.x:

- [Product Offerings](http://support.sugarcrm.com/Knowledge_Base/Installation_Upgrade/What_to_Expect_When_Upgrading_to_9.1/#Product_Offerings)
- [User Interface](http://support.sugarcrm.com/Knowledge_Base/Installation_Upgrade/What_to_Expect_When_Upgrading_to_9.1/#User_Interface)
- [Administration](http://support.sugarcrm.com/Knowledge_Base/Installation_Upgrade/What_to_Expect_When_Upgrading_to_9.1/#Administration)
- [Cases](http://support.sugarcrm.com/Knowledge_Base/Installation_Upgrade/What_to_Expect_When_Upgrading_to_9.1/#Cases)
- [SugarBPM](http://support.sugarcrm.com/Knowledge_Base/Installation_Upgrade/What_to_Expect_When_Upgrading_to_9.1/#SugarBPM)

Please refer to the sections below for further information on the changes.

## <span id="page-2-3"></span>**Product Offerings**

With the Summer '19 release, SugarCRM is announcing three new product offerings: [Sugar Serve](https://www.sugarcrm.com/solutions/sugar-serve/), [Sugar Sell,](https://www.sugarcrm.com/solutions/sugar-sell/) and [Sugar Market.](https://www.sugarcrm.com/solutions/sugar-market/) This change affects how we present Support documentation, as you will see the additional Sugar products available as filters for our guides and articles and mentioned throughout the Support Site's pages as pertains to the new license types for these products. For more information on license types in Sugar, refer to the [User Management](http://support.sugarcrm.com/Documentation/Sugar_Versions/9.1/Ent/Administration_Guide/Users/#License_Types) documentation for Sugar 9.1.

#### <span id="page-3-0"></span>**User Interface**

The following 9.0.x User interface features have changed in 9.1.x:

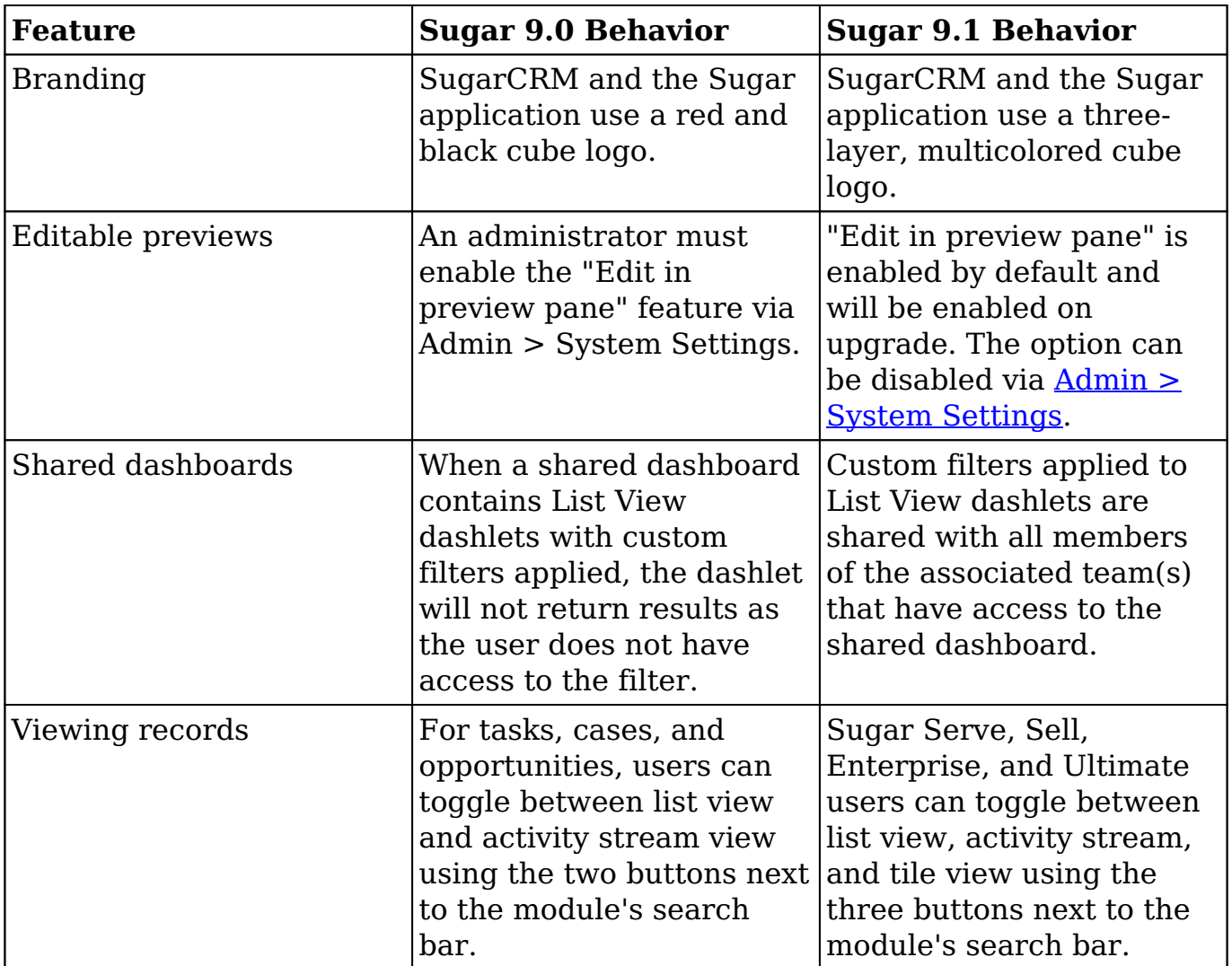

#### <span id="page-3-1"></span>**Administration**

The following 9.0.x Administration features have changed in 9.1.x:

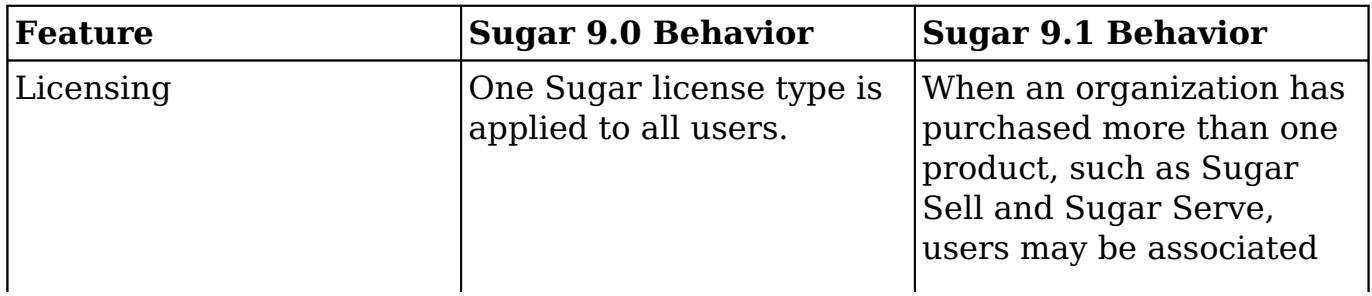

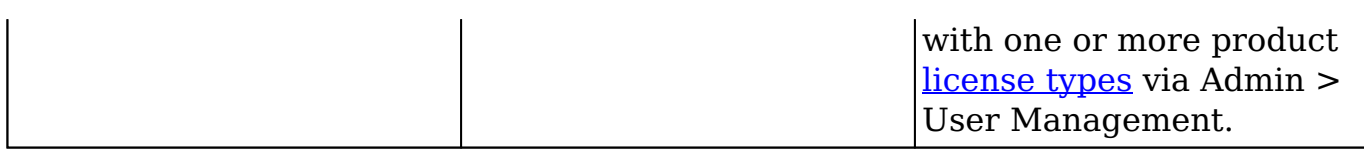

#### <span id="page-4-0"></span>**Cases**

The following 9.0.x Cases features have changed in 9.1.x:

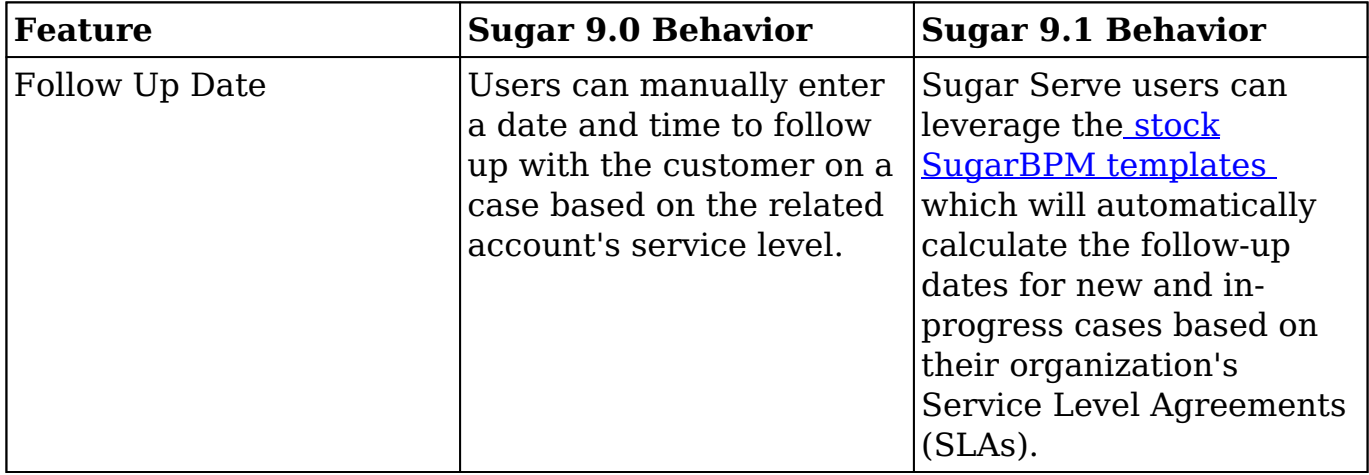

### <span id="page-4-1"></span>**SugarBPM**

The following 9.0.x SugarBPM features have changed in 9.1.x:

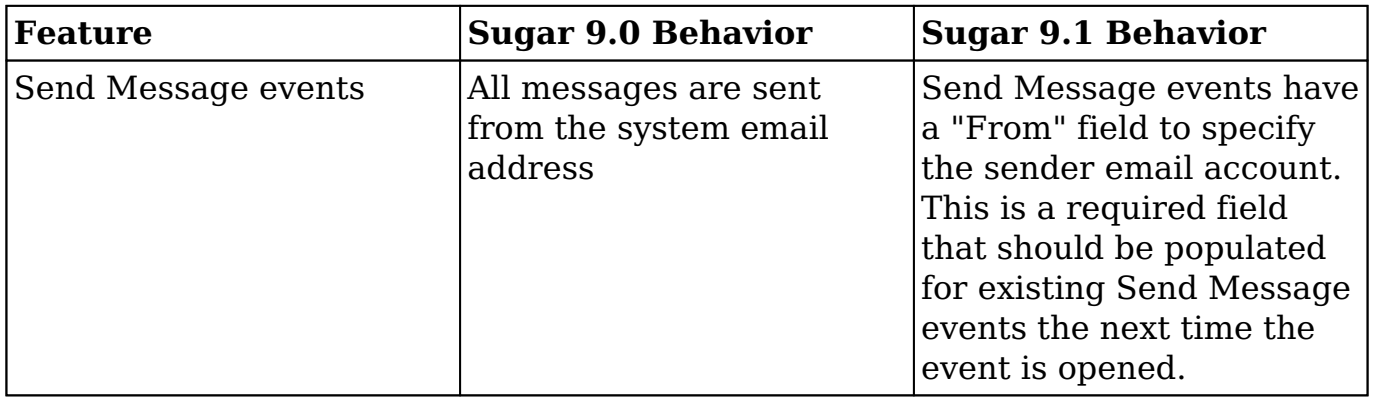

**Last Modified:** 2020-01-31 20:27:26